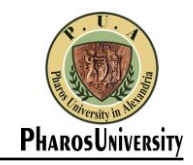

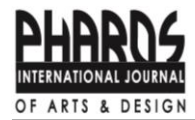

## مجلة فاروس الدولية للفنون والتصميم

### **Print ISSN:** [3009-707X](https://portal.issn.org/resource/ISSN/3009-707X) **Online ISSN:** [3009-7304](https://portal.issn.org/resource/ISSN/3009-7304) 2 issues per year

#### **دليل المؤلف ي**

نشكرك عىل اختيارك إرسال ورقتك إلينا. ستضمن هذه التعليمات أن لديناكل ما هو مطلوب حىت تتمكن ورقتك من المرور عبر مراجعة النظراء والإنتاج والنشر بسلاسة. يرجى تخصيص الوقت لقراءتها ومتابعتها بأكبر قدر ممكن، لأن ذلك سيضمن أن ورقتك البحثية تتوافق مع متطلبات المجلة.

#### **مراجعة النظراء**

\_\_\_\_\_\_\_\_\_\_\_\_\_\_<br>تلتزم المجلـة بنزاهـة مراجعـة النظراء والحفـاظ على أعلى معـايير المراجعـة. بمجرد أن يتم تقييم ورقتك البحثيـة للتأكـد من ز ملاءمتها من قبل المحرر، سيتم بعد ذلك إخضاعها لمراجعة مزدوجة التعمية من قبل خبراء مستقلين ومجهولين. (اقرأ إرشاداتنا حول أخلاقيات النشر).

### **إعدادات الورقة البحثية**

#### **A. الهيكل**

#### **يل: تيب التا تجميع ورقتك بالت <sup>ر</sup> ينبغ ي**

صفحة العنوان؛ الملخص؛ الكلمات الدالة؛ المقدمة، النص الرئيسي، النتائج والمناقشة؛ مراجع؛ الملاحق (حسب<br>... الاقتضاء).

**B. حدود الكلمات**

ألا يزيد حجم البحث عن 5000 كلمة أو 20 صــفحة، وفي حالة زيادة عدد الصــفحات يضــاف مبلغ 50 جنيه للمؤلف ي ز يص المرصى, 5 توالرات للمؤلف الغربمرصي، عنكل صفحة إضافية بحد أق 10 صفحات.

**C. الدليل المرجغ يرىج استخدام هذا الدليل المرج يغ عند إعداد ورقتك.**

### **.1 صفحة العنوان**

- .<br>· تحتوى أولا على عنوان الورقة البحثية ويجب أن يكون العنوان واضحًا وموجزًا، ويعكس بدقة محتوى البحث.
- · أن تحتوي الصــفحة الأولى (صــفحة الغلاف) على جميع البيانات الخاصــة بالمؤلف أو الباحثين القائمين بعمل البحث .<br>وتتضمن: الاسم، الوظيفة الحالية، اسم الجامعة، التليفون، عنوان المراسلة، البريد الإلكتروني حتى يمكن التواصل معه.
	- . ر<br>يرجى أيضًا تضمين ORCiDs حيثما كان ذلك متاحًا.
- · أشر بوضوح إلى المؤلف الأول أو المؤلف المشارك الذي سيتولى التعامل مع المراسلات وغالبًا ما يكون اسم المؤلف الرئيسي أولًا.
- للمؤلف المراسةل ون ز ، خاصةة الربيد اإللكب <sup>ى</sup> لجميع المؤلفريز ون ز عناوين الربيد اإللكب <sup>ى</sup> فضةل تضةمريز (Corresponding ي ي ُ Author).

### قطاع الدراسات العليا والبحوث بكلية الفنون والتصميم جامعة فاروس بالأسكندرية

**1**

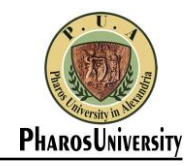

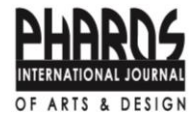

- · يُشار إلى المؤلف المراسل عادة بعلامة نجمة أو علامة أخرى. ُ
- · يجب كتابة الاسـم الكامل للمؤلف (المؤلفين) فقط في ملف صـفحة العنوان المنفصـلة لضـمان عدم الكشـف عن هويته ي ز ز أثناء عملية المراجعة.
	- **.2 عنوان البحث**
	- .<br>· يشترط ألا يزيد عنوان البحث عن 12 كلمة, كما يجب أن يتم كتابة عنوان البحث في وسط الصفحة العلوية. ز
- ب باستخدام حجم الخط 14 نقطة وخط عريض ..Time New Roman, bold, 14pt للعنوان باللغة الإنجليزية بأحرف ز كبيرة.
	- وباستخدام حجم الخط 16 نقطة وخط عريض ..Time New Roman, bold, 16pt للعنوان باللغة العربية.
		- ر بسعت السابعين عن عن حتى السعودي المحتوى المحتوي .<br>. ويجب أن يكون عنوان الورقة البحثية محددًا ومعبراً عن محتوى الورقة البحثية.
			- **.3 بيانات المؤلف**
- · تكتب بيانات المؤلفين أســفل عنوان البحث (في النســخة النهائية المنقحة من قبل هيئة تحرير المجلة) في وســط الصــفحة ي ز ز العلوية باستخدام حجم الخط المائل 11 نقطة .Jaj 11 Ime New Roman, Italic 11 pt
	- . ا تضمريز ً يررج أ ض ORCiDs ا ً حيثماكان ذلك متاح .
		- **.4 الملخص**

امن الورقة ً ا هام ً ملخص الورقة البحثية هو توجيه مخترصلمحتوى الدراسة ونتائجها وأهميتها. عد الملخص جزء البحثية لأنه يمكن أن يكون الجزء الوحيد الذي يقرأه العديد من الأشخاص للتعرف على محتوى الدراسة دون الحاجة إلى قراءة الورقة بأكملها.

تشمل أجزاء ملخص الورقة البحثية:

- مقدمة صغيرة :توضح للقارئ الهدف من الدراسة وأهميتها.
- · الموضوع والمشكلة البحثية :يُشير إلى ما يدرسه البحث والمشكلة التي يحاول حلها أو السؤال البحثي الذي يحاول ي ُ ي اإلجابة عنه.
	- المنهجية والطريقة المستخدمة :يوضح كيفية جمع البيانات وتحليلها وأي إجراءات تمت خلال الدراسة.
- االستنتاجات والتوصيات : مكن استخالصهامن ىتا للنتائج ويطرإ التوصيات األساسية ال ً اموجز قدم الملخص تفسربً ي الدراسة.
- .<br>· عادةً ما يكون ملخص الورقة البحثية مكونًا من فقرات قصيرة وموجزة لتبسيط فهم الدراسة وتوجيه القراء إلى النقاط الرئيسية.
	- · يجب أن يحتوي البحث على ملخص مكون من 250 كلمة لا أكثر وفق الخط المحدد المائل/ l. Time New Roman, Italic 11pt.
		- . أن يرفق بالبحث أو الدراسة ملخصان باللغتين العربية والإنجليزية. ز
			- **.5 الكلمات الرئيسية**

بعد الملخص الخاص بك، قم زتضمري 6 كلمات رئيسية زينها فصلة منقوطة ) **;** ) وفق الخي المائل المحدت / ز Time New Roman, Italic 11pt.

# **2**

#### قطاع الدراسات العليا والبحوث بكلية الفنون والتصميم جامعة فاروس بالأسكندرية

Editor-in-Chief/ [esam.metwally@pua.edu.eg](mailto:esam.metwally@pua.edu.eg) **PIJAD** <https://pijad.journals.ekb.eg/?lang=ar> ISSN Print:[3009-707X](https://portal.issn.org/resource/ISSN/3009-707X) **PUA** [www.pua.edu.eg](http://www.pua.edu.eg/) **ISSN Online: [3009-7304](https://portal.issn.org/resource/ISSN/3009-7304)** 

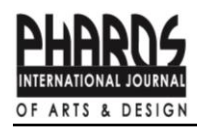

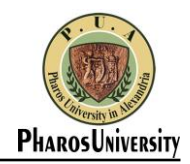

#### **.6 المقدمة**

يجب أن تشير المقدمة إلى الخلفية العلمية لموضوع البحث، المشكلة، الأهداف، بشكل محدد وواضح. تتألف مقدمة الورقة البحثية من عدت أجزاء: التحضير للموضوع :يمكن أن تبدأ المقدمة بجملة تحضيربة تسلط الضوء على السياق العام للموضوع وأهميته. تقديم المشكلة البحثي<u>ة :</u>يوضح الباحث المشكلة التي يرغب في حلها أو السؤال الذي يحاول الإجابة عنه من خلال البحث. ي ز ي الهدف من الدراسة :يتم توضيح الغاية العامة للبحث وما يسعى إلى تحقيقه من خلال الدراسة. مولية الدراسة :يتعرض الباحث في هذا الجزء إلى أهمية موضوع الدراسة وتأثيرها المحتمل على المجال البحثي أو المجتمع المعلى اللبحثي أو المجتمع<br>أ ز أوالتطبيقات العملية. **.7 الكتابة** · مراعاة كتابة البحث فى أجزاء منفصلة "فقرات" يبدأ كل منها بعنوان رئيسى و عناوين فرعية. كما يجب ترقيم كل عنوان ز رئيسي هكذا 1. ، 2. ، 3. ، ،... إلخ حتى نهاية البحث. وترقيم كل عنوان فرعي حسب موقعه من العنوان الرئيسي الذى ينتمي إليه هكذا 1.1 ، 1.2... إلخ. تكتب كل من العناوین الرئیسة والعناوین الفرعیة وفق نموذج الخط المحدد/ Time New Roman, bold, 13pt. . يجب إعداد الورقة البحثية في شــكل عمود واحد قابل للطباعة مباشرة بحجم (A4) مقاس (21× 29.7) ســـم، هوامش ز الورقة (علوی 4.5 سم، سفلي 2.54سم، الجوانب 2.54سم). · يجب أن تكون الورقة البحثية النهائية المنقحة متباعدة مســافة واحدة بين الأســطر، ويفضــل أن تكون بخط 12 نقطة، ز وبتنسيق Roman New Time للنص الرئيس. **.8 األشکال** المقصود بالأشكال هو الصور الفوتوغرافية أو الرسوم التوضيحية أو المخططات ...إلخ. يجب أن تكون الأشـكال مكملة للنص وليس بديلاً عنه. الأشـكال يجب أن تسـاعد في توضـيح النقاط الهامة التي يصعب شرحها يشكل نصي. <u>تجنب الإفراط</u> :لا ينبغي أن تكون الأشكال زائدة عن الحاجة أو مكررة. · يجب أن تكون الأشكال عالية الجودة (1200 نقطة في البوصة للرسم الخطي، و600 نقطة في البوصة للتدرج الرمادي،<br>. ي ز ي ز و300 نقطة في البوصة للون، بالحجم الصحيح). ز . ينبغي توفير الأَشكال بأحد تنسيقات الملفات: JPEG أو DOC) Microsoft Word أو DOCX). ي يجب فتح إطار نص Text Box ثم إختيار (بدون إطار No outline) ونضع فيه الشكل والبيانات. رش جب كتابة زيانات الشكل مس وقة زرقم الشکل **bold**( **شكل 1**( **(1 Figure (**، ليه ت وفق زیاناته أسفل الشکل مبا الخط المائل التالي: Time New Roman, Italic,10pt. · ترك مسافة سطر واحد بين الشكل وبياناته وبين النص الرئيسى. لا تضع أى نص على جانبى الأشكال. · يجب الإشارة إلى الشكل في داخل النص الرئيسي **(شكل 1**). ي ز

### **3**

قطاع الدراسات العليا والبحوث بكلية الفنون والتصميم جامعة فاروس بالأسكندرية

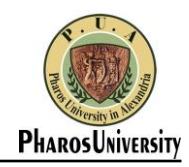

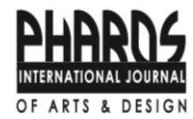

#### **.9 الجداول**

- زيانات الجداول تكون أعىل الجدول وليس أسفله كما حدث للشكل.
- · الإحالات :إذا كان الجدول يحتوي على بيانات مسـتمدة من مصـادر أخرى، يجب ذكر هذه المصـادر بوضــوح في أســفل ي ز الجدول أو في التعليقات. ي ز
	- جب فتح إطار كتابه Box Text ثم إختيار )بدون إطار outline No (ونضع فيه زيانات الجدول.
- · يجب إنشـــاء جدول جي وبداخله البيانات يمكن تحريرها ولا يســــمح بصــــورة جدول أو أي جدول لا يمكننا من تعديل زياناته.
	- جب كتابة زيانات الجدول مس وقة زرقم الجدول **bold**( **جدول 1**( **(1 Table(**، ليه زیاناته وفق الخي المائل التاغ:
		- Time New Roman, Italic,10pt.
		- . ز ترك مسافة سطر واحد بين الجدول وبياناته وبين النص الرئيسى.
		- · يجب الإشارة إلى الجدول في داخل النص الرئيسي **(جدول 1) (Table 1)**. ي ز

### **.10التنسيق**

حىت جب إرسال الورقة البحثية زتنسيق **WORD** تتمكن هيئة التحرير من ضبي اإلعداتات.

### **.11 االستشهادات والتوثيق**

- تسةةةةةةةةةتةةخةةةةدم الةةمةةجةةلةةةةة أسةةةةةةةةةلةةوب الةةمةةراجةةع **APA** ويةةمةةكةةن الةةحصةةةةةةةةةول عةةىل الةةمةةزيةةةةد حةةول نةةمةةي الةةمةةرجةةع مةةن [https://apastyle.apa.org](https://apastyle.apa.org/)
- اسةةةةةتخدم الصةةةةةفحة الختامية، ) السة ة ة ة ةفلية رشي ي وليس الحوا ( ت التلقائية د ، باسة ة ة ة ةتخدام المرب **Word** ا ً ىت ي سة ة ة ة ةتضة ة ة ة ةع أرقام ، وال ز ز مرتفعة. ويرتب في نهاية البحث حسب ترتيب المرجع في داخل البحث. ي ز ي ز
	- **"** ضع الفقرت المقتبسة من المرجع تاخل فاصلة مزتوجة عل ية تاخل النص الرئيس**"** بخي مائل Italic
	- . ثم بعد الفقرة المقتبسة ضع بين قوسين (الاسم الأخير للمؤلف وسنة النشر ورقم الصفحة ذات الصلة)
		- مثال:

"*Interior architects are required to learn to envision, then to represent spatial solutions using tools or mediums to represent their ideas so the client and end-user can see the translation of them into some form of 'reality*" (Mcauliffe, 2021, p. 211)**<sup>1</sup>**

### **.12 كشف األصالة plagiarism**

- · البحوث المقدمة للنشر بالمجلة يجب أن تكون أصلية ولم يسبق نشرها في دوريات أخرى أو كجزء من بحث أو فصل من ز کتاب.
	- ا عن الموات غرباألصلية. ً يررج مالحظة أن المجلة تقوم بفحص األوراق بحث
- من خلال تقديم ورقتك إلى المجلة، فإنك توافق على اختبارات الأصالة plagiarism أثناء عمليات المراجعة والتحرير.
- · عدم الإشـــارة إلى المصـــادر التي تمت الاســـتعانة بها أو الاقتباس منها يعد اعتداء (plagiarism) على الملكية الفكّرية ي الخاصة بآخرين، وهو ما قد يؤثر سلبًا على المصداقية والسمعة العلمية لصاحب البحث، ومن ثم عدم قبول البحث أو أبحاث مستقبلية له من قبل المجلة.

### **.13 السالمة الغوية**

.<br>. يشترط السلامة اللغوية للبحث (كتابة ومعنى). ي

### **4**

### قطاع الدراسات العليا والبحوث بكلية الفنون والتصميم جامعة فاروس بالأسكندرية

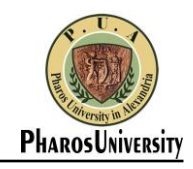

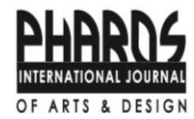

#### **.14 توقيتات القبول للورقة البحثية**

- متوسي 15 يوم منذ تقد مه عىل شكل البحث. إلبداء الرأي المبدن <sup>ى</sup>
- .<br>· متوسط 30 يومًا من إستلام البحث بعد التعديل الأول وإرساله للتحكيم.
	- متوسي 15 للتعد ل ً يوما من قبل المؤلف بعد التحكيم.
	- ب السوسية 15 يوما للنصور من عبن السويت بعد التحديم.<br>. متوسط 15 يوماً للنشر بعد إستلام البحث من التعديل.
		- نسبة القبول 70 %

## **ش .15 رسوم الن**

 تقدر بة ىترشالمقال وال طلب منك تفع رسوم ن زي ُ زي المنتمير زي. و500 جنيه للمؤلفر سي 1000 جنيه مرصي للمرصير ي . . .<br>لجامعة فاروس ويقدر بـ 100 دولارًا لغير المصريين.

#### **.16 المسئولية**

- . كل المسؤوليات المتعلقة بالبحوث المنشورة بالمجلة تعود على الباحث ولا تتحمل المجلة أدنى مسئولية لما ينشر بها. ز
- ر - .<br>· لا يصح الاعتماد على مصادر غير معترف بها أكاديميًا، ككثير من الموسوعات والمنتديات المنتشرة على شبكة المعلومات الدولية .
	- . لا ترد الأبحاث التي لا تقبل النشر إلى أصحابها، وتحتفظ المجلة بكافة حقوق النشر وبلزم الحصول على موافقة كتابية قبل إعادة نشر مادة نشرتها المجلة.
		- . تنشر الأبحاث بأسبقية قبولها للنشر.
- . ترحب المجلة بنشرـــ المقالات العلمية للســـادة الأســـاتذة المتخصـــصـــين كما ترحب بإســـهام الباحثين بعرض الكتب والدراسات والمقالات الحديثة باللغتين العربية والإنجليزية. ز

### **ش .17 حقوق الطبع والن**

- رش سو طلب منك التوقيع عىل اتفاقية نقل حقوق الن .
- · تتيح لك حقوق الطبع والنشر حماية المواد الأصلية الخاصة بك، ومنع الآخرين من استخدام عملك دون إذنك.

**رئيس التحرير**  والمشرف على قطاع الدراسات العليا والبحوث **يل أ.د. عصام متو**

**10** 

قطاع الدراسات العليا والبحوث بكلية الفنون والتصميم جامعة فاروس بالأسكندرية